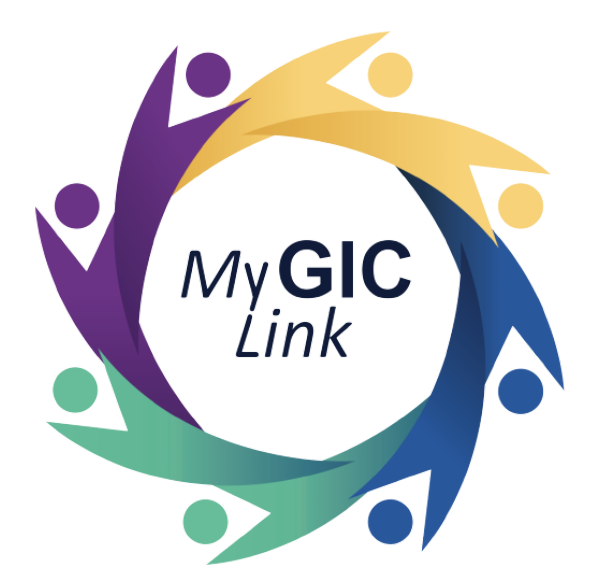

## **Registration & Login**

## Quick Reference Guide

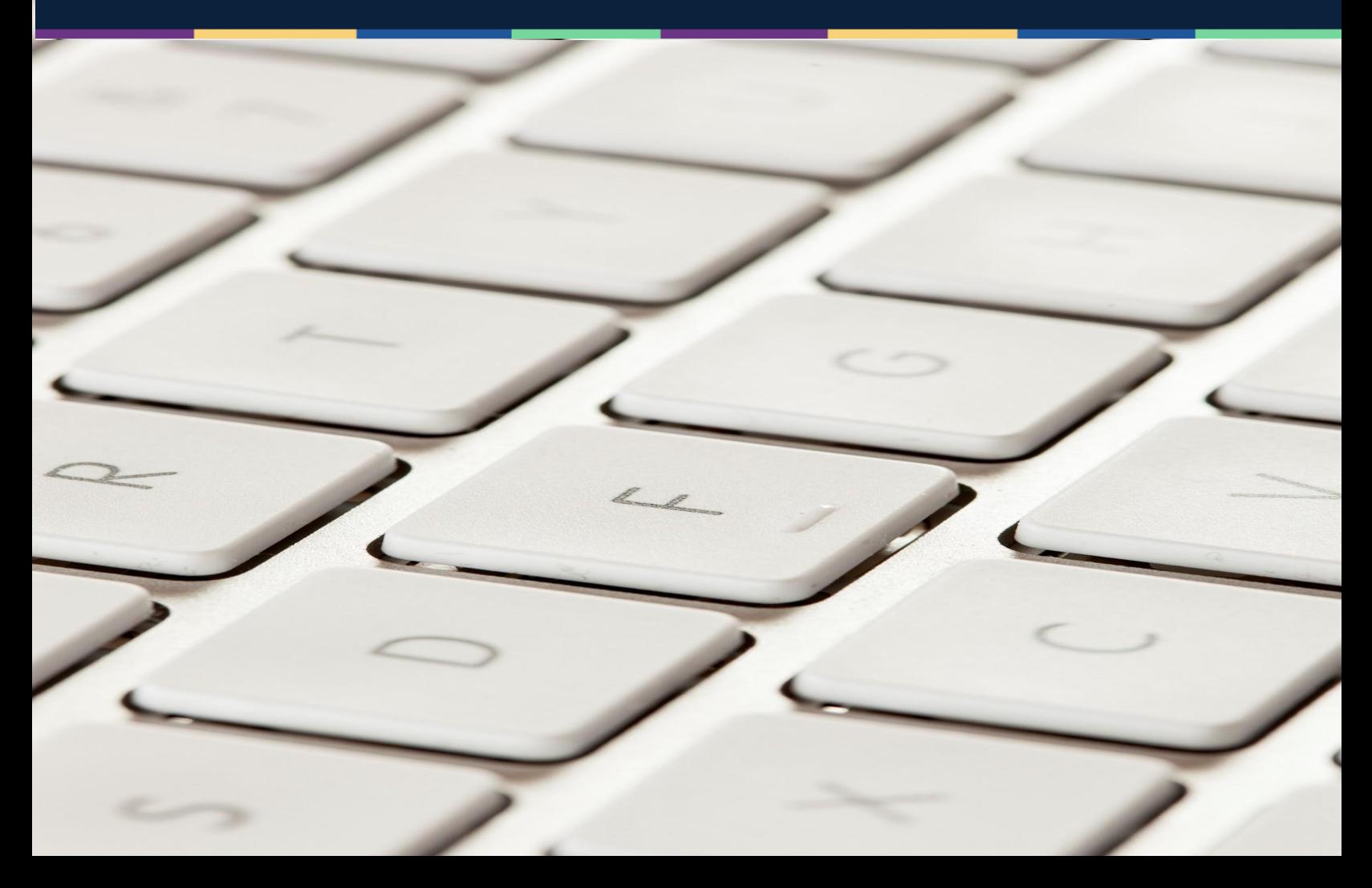

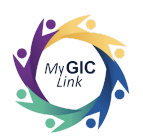

## MyGICLink Registration

My GIC Link mygiclinkcustomerservice@mass.gov ... May 9, 2022, 11:08 PM  $\color{red}$  +  $\leftarrow$ to sample1@example.com

Hİ JOHN SAMPLE

GIC has launched an online portal for members to view, compare and change benefits! Please login to the myGICLink Self Service Portal to register.

Portal Link: https://uat-gicmass.cs33.force.com/customerportal/s/login/SelfRegister

Email to register : sample1@example.com

Pin Number: 0291938

 $\cdots$ 

 GIC members with an up-to-date email address on GIC record will receive a MyGICLink registration email.

 The email consists of the MyGICLink registration link, email to use to register and a unique PIN number.

 (**Note**: The email used for registration must match what GIC has on record. If the information the member enters does not match GIC records or the GIC does not have their email, they will receive an error message.) mail addre<br>eceive a M<sub>)</sub><br>mail.<br>he email co<br>egistration<br>egister and<br>**Note**: The e<br>nust match<br>the inform<br>loes not mo<br>FIC does no

 To begin the registration process, members must click the **Portal link**. ll receive an error message<br>begin the registration procembers must click the **Port**<br>And the port of the port of the port of the page

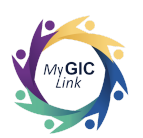

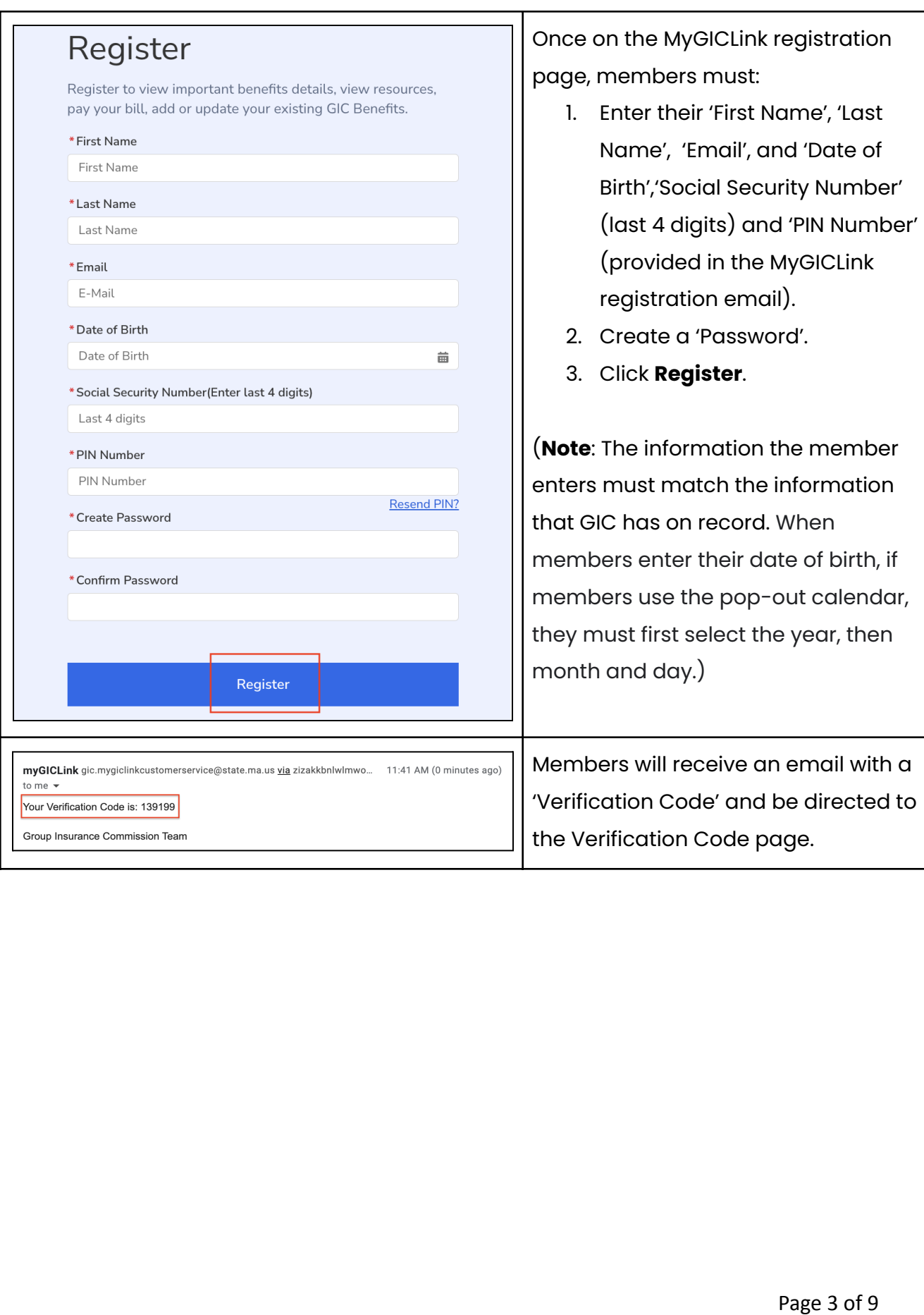

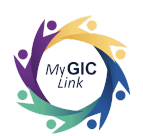

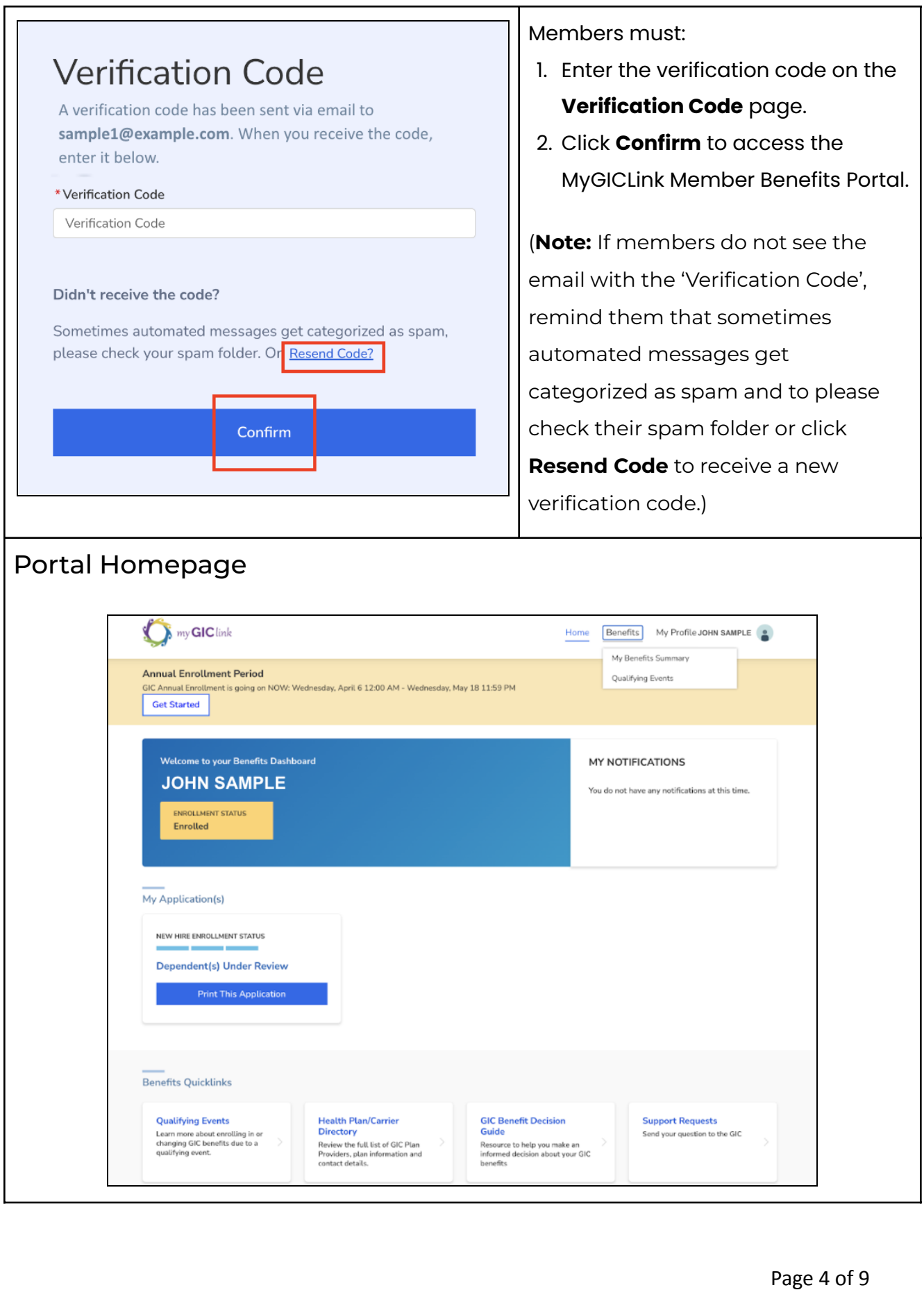

Welcome to your Benefits Dashboard

**JOHN SAMPLE** 

ENROLLMENT STATUS Enrolled

NEW HIRE ENROLLMENT STATUS **Dependent(s) Under Review** Print This Application

My Application(s)

**Benefits Quicklinks** 

**Qualifying Events**<br>Learn more about enrolling in or<br>changing GIC benefits due to a<br>qualifying event.

**Health Plan/Carrier<br>Directory**<br>Review the full list of GIC Plan<br>Providers, plan information and<br>contact details.

**GIC Benefit Decision**<br>**Guide**<br>Resource to help you make an<br>informed decision about your GIC<br>benefits

MY NOTIFICATIONS

You do not have any notifications at this time.

Support Requests<br>Send your question to the GIC

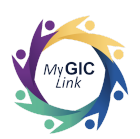

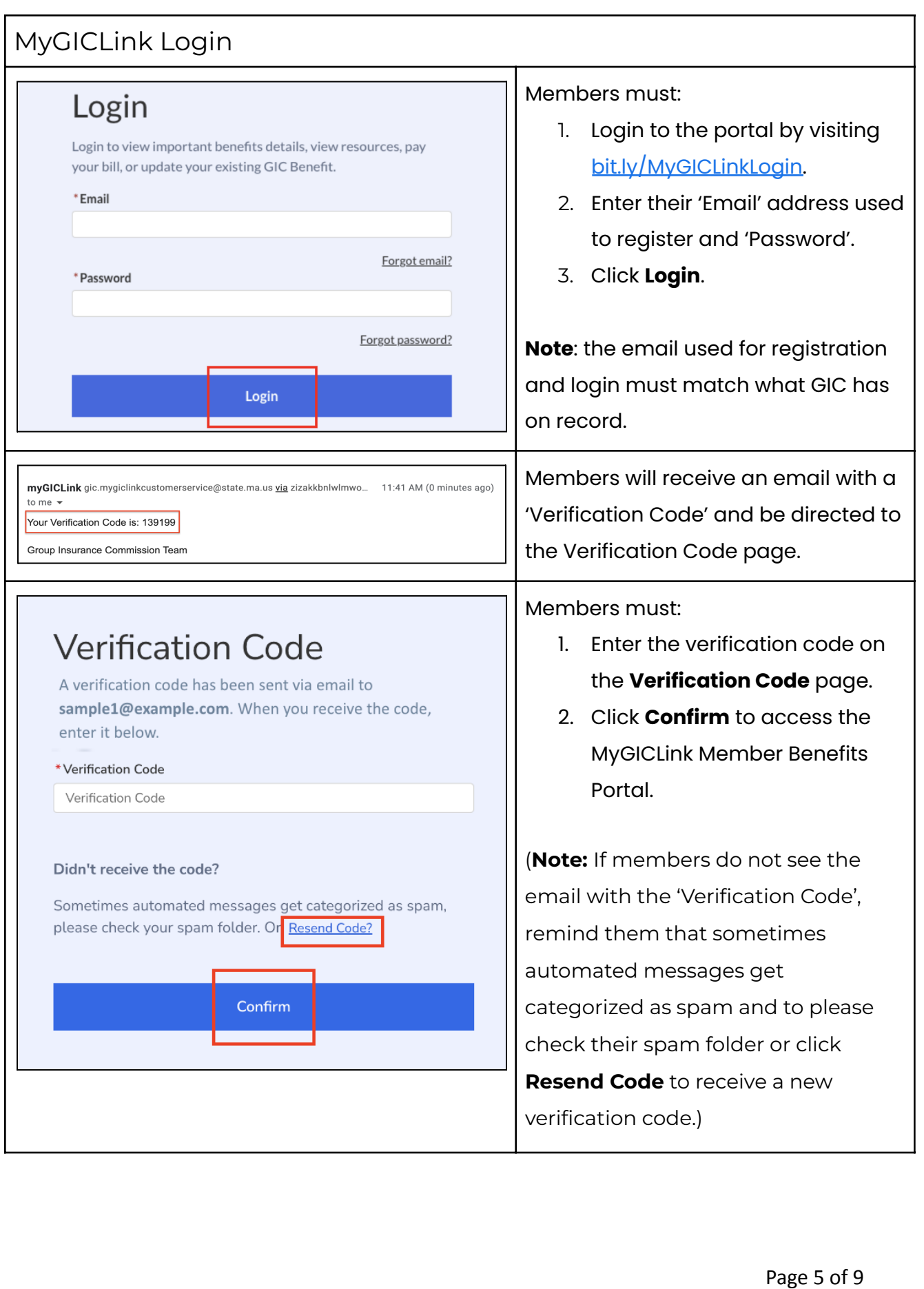

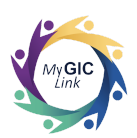

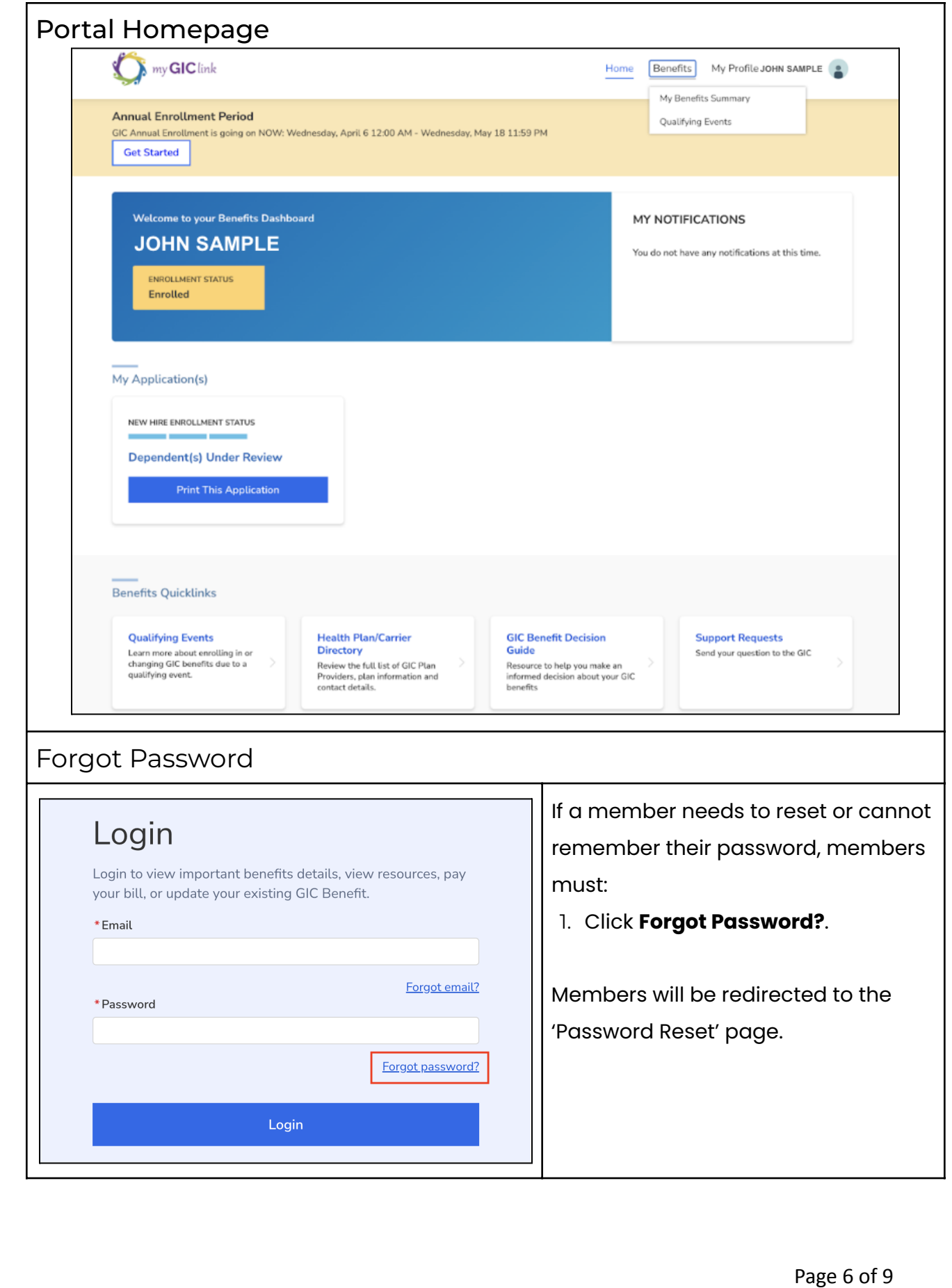

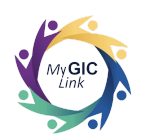

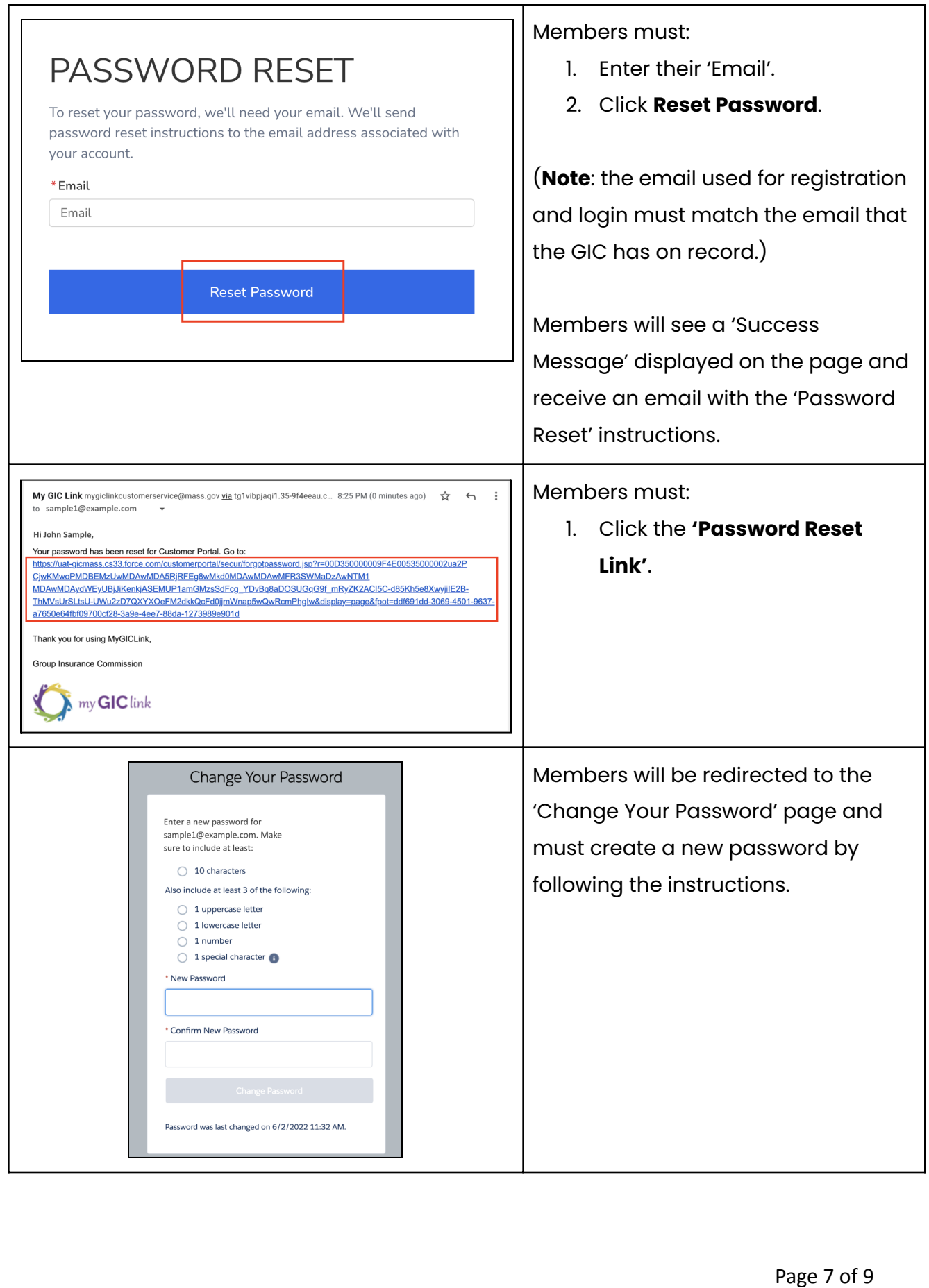

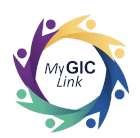

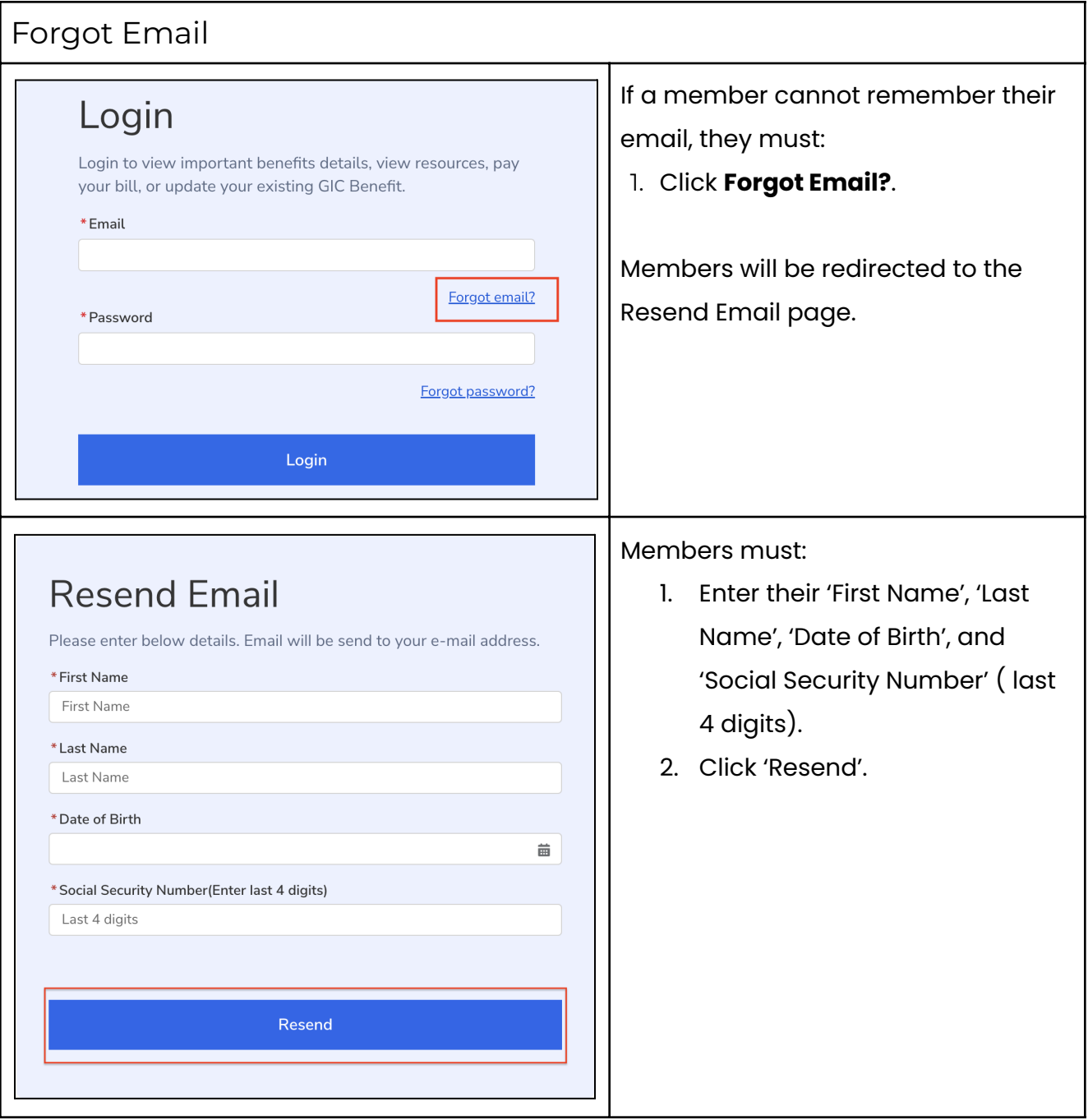

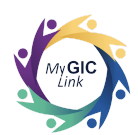

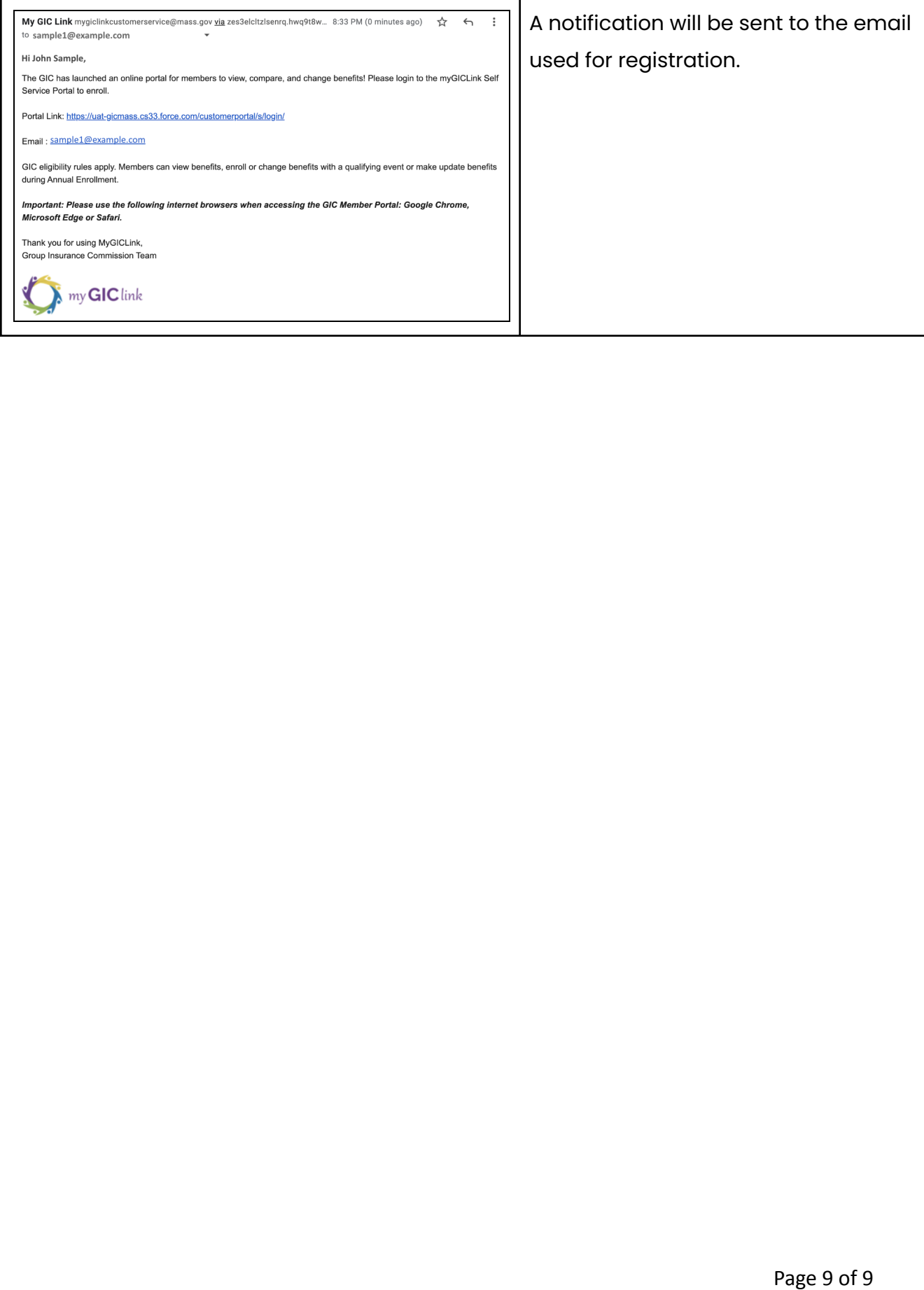